## **Import invoices file example (Fixed format)**

The following table illustrates an import invoices fixed format text file and a description of each line in the text file.

## **Notes:**

This should be printed out for reference as the fixed format cannot be edited or altered.

All fields are required for this format. Commas should be used as place-holders for fields without values. The exception to this is at the end of a line where no more values will be placed. (See Line 1 Table example below. Refer to description column regarding Summary Vendor.)

In your company's actual import text file, you would not use 'Line 1', 'Line 2', etc., to begin each line. The line numbers in the text file below are given to help you associate each line in the text file with the appropriate explanation line in the table that follows. Lines are started with an appropriate format abbreviation ('APIF', 'APDF', or 'APTXF') or a field value (if the line is continued with a plus sign from above).

Each item that is specified in the import record format must be separated by a comma in the import text file.

If lines in the import text file are too long, they can be continued on the next line by ending the line with a plus sign after the last comma. For example, the last APDF line in the text file shown below is separated into two lines as follows:

APDF,,,dz-1002,10-000,97-670,,6-050,e,,10-5310,10-5332,tgh4,,,499.10,127.14,26.11,+

And

118.09,,,7

A sample text file is as follows:

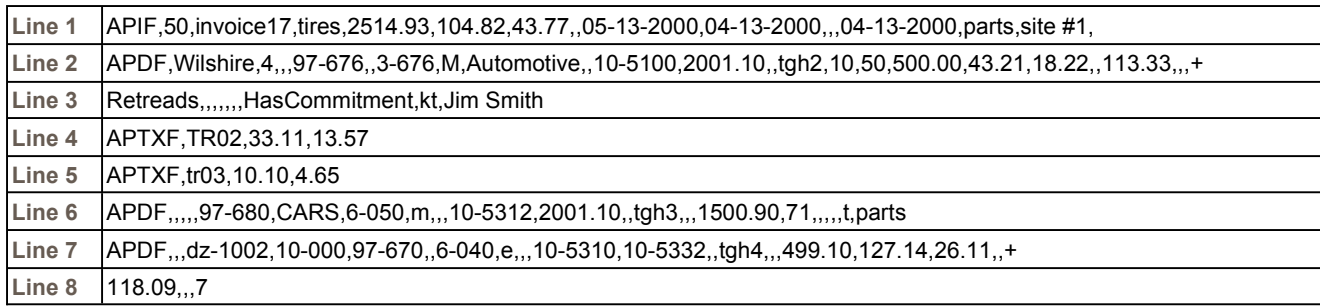

The following table explains each line of the import text file shown above, the associated record format fields (from the Import Invoices Format journal), and a detailed description of each line item in the text file.

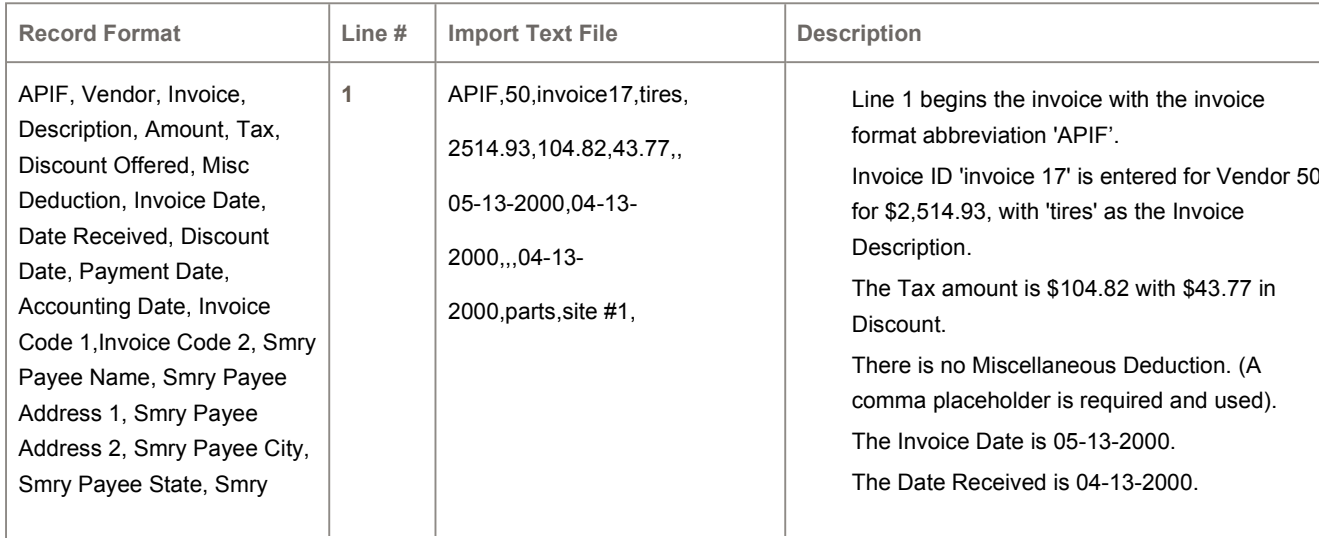

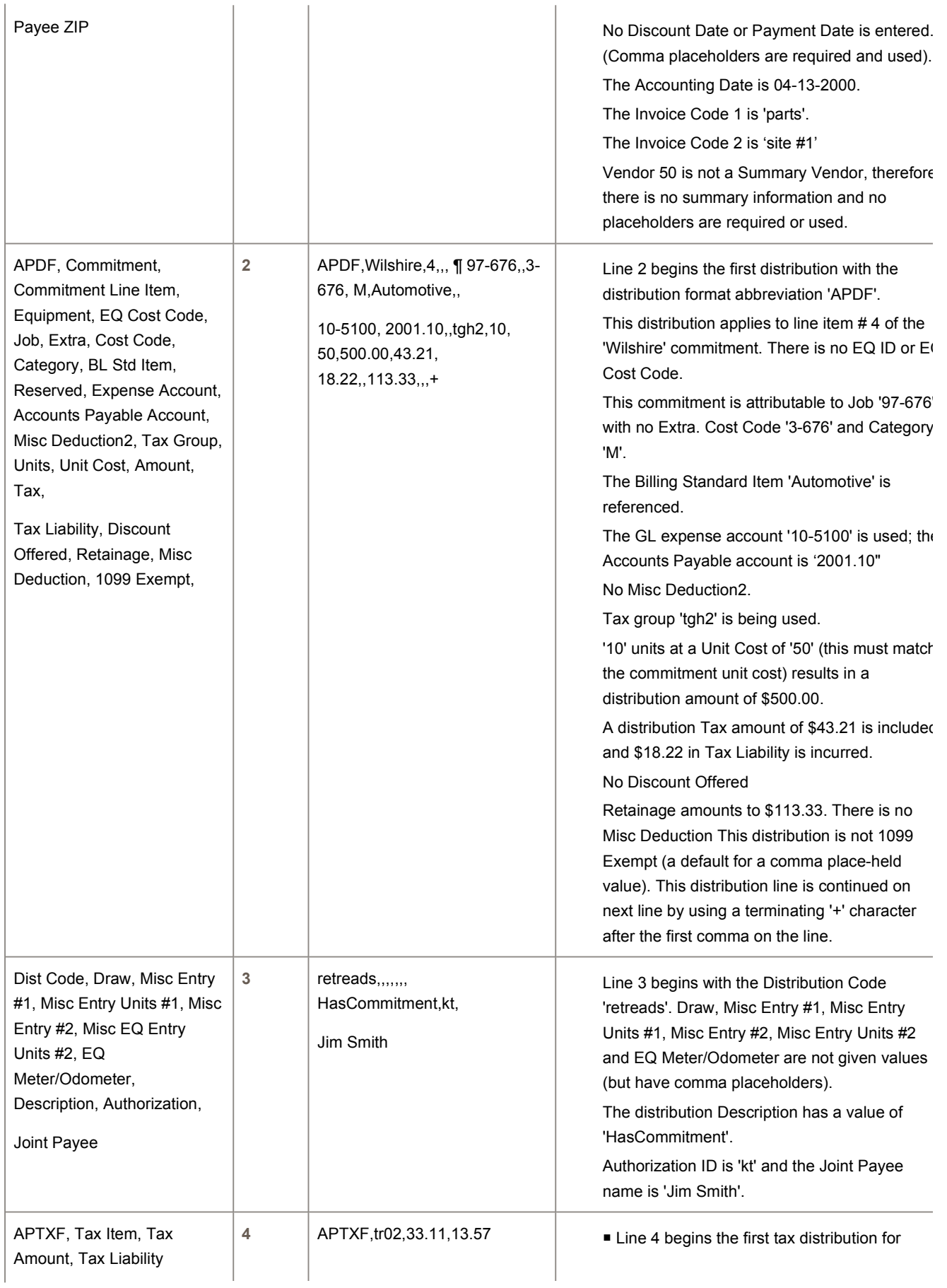

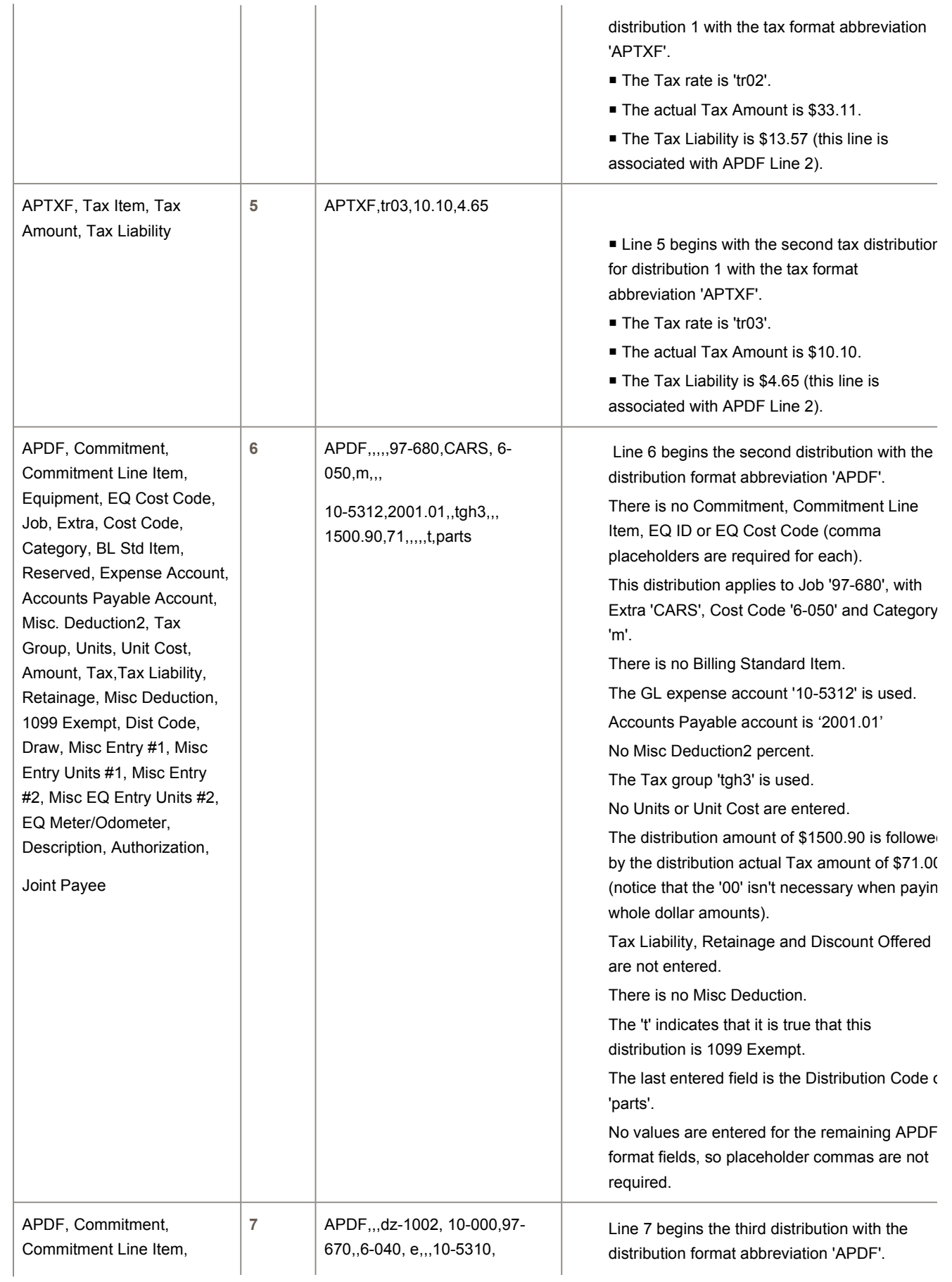

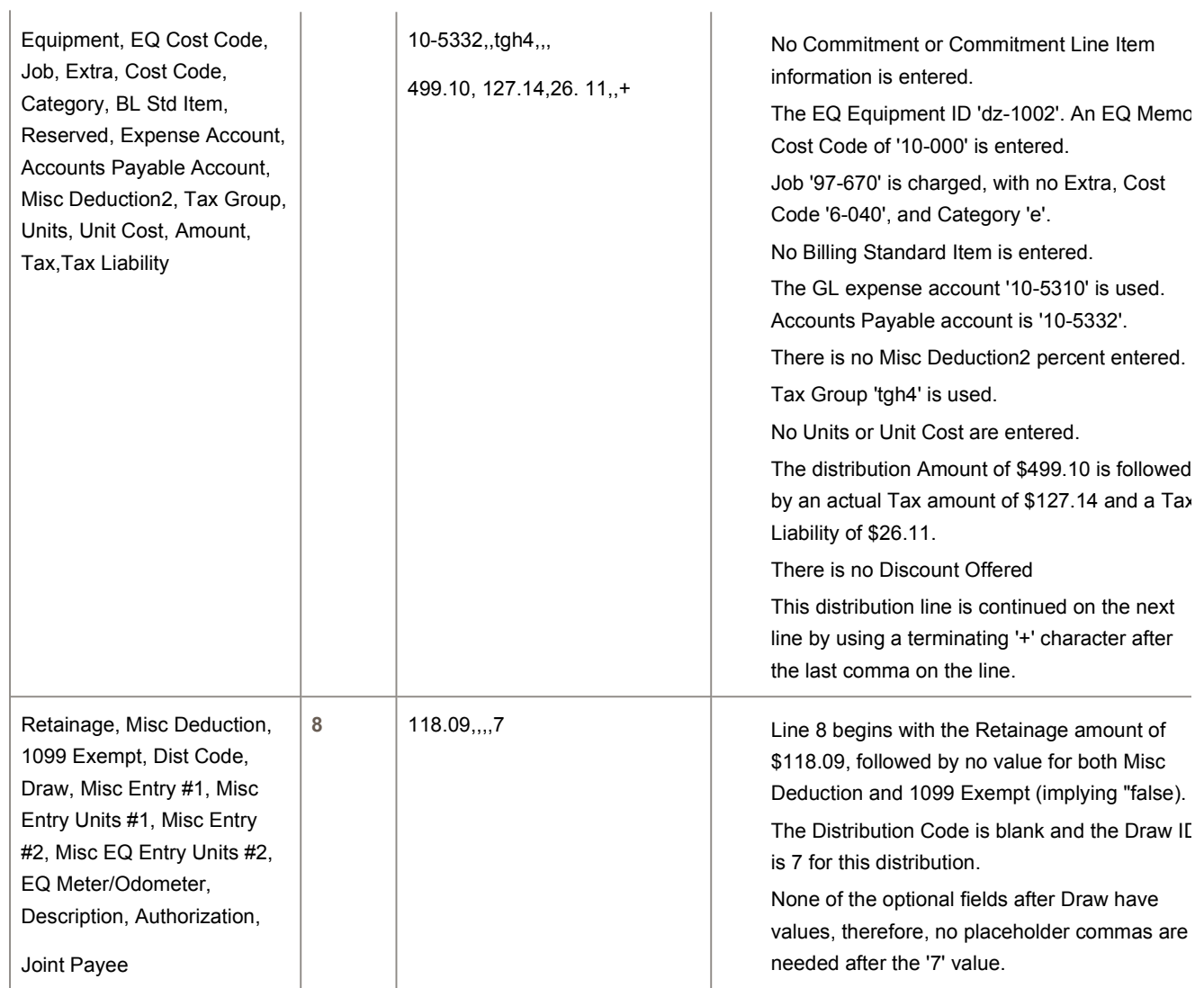

## **More resources**

You can visit Sage City to join product discussions, search articles in the Sage knowledgebase, or chat online with an expert.

For additional training on Sage products, visit Sage University.